**การพัฒนาโปรแกรมประยูกต์ระบบสารสนเทศภูมิศาสตร์เพื่อประกอบการตัดสินใจเลือกที่พักอาศัย สำหรับนิสิตนักสืกษา ะ กรณีสืกษา หอพักรอบธุฬาลงกรณีมหาวิทยาลัย**

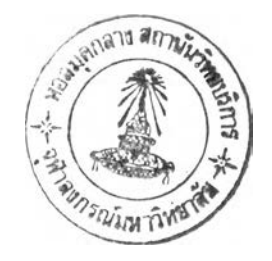

**นางสาว กัณฐรัตน์ สัจพันโรจน์**

**วิทยานิพนธ์นี้เป็นส่วนหนึ่งของการสืกษาตามหลักสูตรปริญญาอักษรศาสตรมหาบัณฑิต สาขาวิชาภูมิศาสตร์ ภาควิชาภูมิศาสตร์ คณะอักษรศาสตร์ ธุฬาลงกรณีมหาวิทยาลัย ปีการสืกษา 2547 ISBN 974-17-6209-7 ลิขสิทธิของชุฬาลงกรณีมหาวิทยาลัย**

2 C **ส ิ, fl. 2 5 5 1**

### GIS APPLICATION PROGRAM DEVELOPMENT FOR THE SELECTION OF THE SUITABLE ACCOMMODATION FOR UNIVERSITY STUDENTS : A CASE STUDY OF DORMITORIES AROUND CHULALONGKORN UNIVERSITY.

MISS Kantarat Sujjapunroj

A Thesis Submitted in Partial Fulfillment of the Requirements for the Degree of Master of Arts in Geography Department of Geography Faculty of Arts Chulalongkorn University Academic Year 2004 ISBN 974-17-6209-7

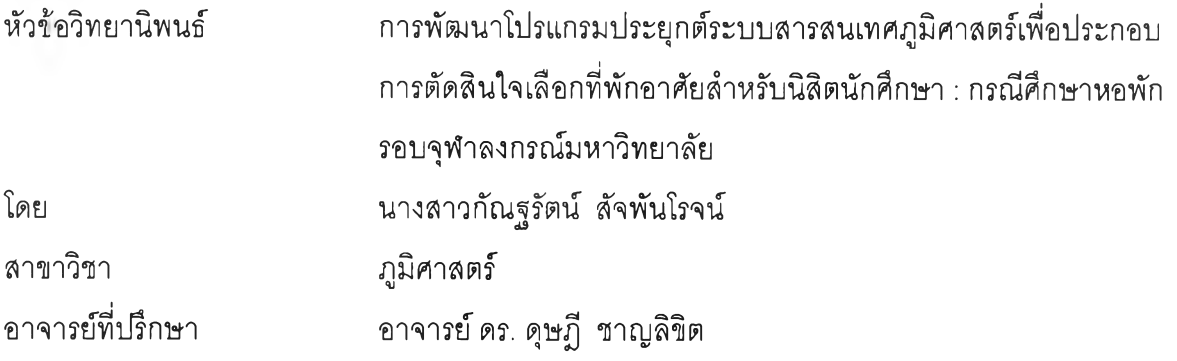

คณะอักษรศาสตร์จุฬาลงกรณ์มหาวิทยาลัย อนุบัติให้นับวิทยานิพนธ์ฉบับนี้เป็นส่วน หนึ่งของการศึกษาตามหลักสูตรปริญญามหาบัณฑิต

ศิษัท<br>คณบดีคณะอักษรศาสตร์

(ศาสตราจารย์ ดร. ธีระพันธ์ เหลืองทองคำ)

คณะกรรมการลอบวิทยานิพนธ์

7/? .?*y /.* ................... ประธานกรรมการ

(รองศาสตราจารย์ นโรตม์ ปาลกะวงศั ณ อยุธยา)

อาจารย์ที่ปรึกษา (อาจารย์ ดร. ดุษฎี ชาญลิขิต)

'. บ ัพ ^ >vฬ 1 ........... กรรมการ

(รองศาสตราจารย์ ดวงพร นพคุณ)

*x \_ \_ \_ <i>yyuna M* \_ กรรมการ (รองศาสตราจารย์ ศรึสอาด ตั้งปรัริโสรฐ)

กัณฐรัตน์ สัจพันโรจน์ : การพัฒนาโปรแกรมประยุกต์ระบบสารสนเทศภูมิศาสตร์ เพี่อ ประกอบการตัดสินใจเลือกที่พักอาลัยสำหรับนิสิตนักคืกษา: กรณีคืกษาหอพักรอบจุฬาลงกรณ์ มหาวิทยาลัย. (GIS APPLICATION PROGRAM DEVELOPMENT FOR THE SELECTION OF THE SUITABLE ACCOMMODATION FOR UNIVERSITY STUDENTS : A CASE STUDY OF DORMITORIES AROUND CHULALONGKORN UNIVERSITY) อ.ที่ปรึกษา : ดร. ดุษฎี ชาญลิขิต,จำนวนหน้า 219 หน้า. ISBN 974-17- 6029-7.

การทำวิจัยนี้มีวัตถุประสงค์เพี่อจัดทำฐานข้อมูลสารสนเทศทางภูมิศาสตร์เชิงโต้ตอบเพี่อ ประกอบการตัดสินใจเลือกที่พักอาลัยบริเวณโดยรอบจุฬาลงกรณ์มหาวิทยาลัยในสำหรับนิสิต นักคืกษา

ผู้วิจัยได้ทำการเก็บค่าพิกัดทางราบในระบบพิกัดยูทีเอ็มด้วยระบบกำหนดตำแหน่งบนโลก ชนิดมือถือ (Handheld Global Netwok Positioning System, GPS) เทือนำไปตรึงค่าพิกัดภาพถ่าย ทางอากาศและสร้างแผนที่เซิงเลขด้วยโปรแกรม Erdas Imagine ผู้วิจัยได้พัฒนาโปรแกรมประยุกต์ที่ ง่ายต่อการใช้งานสำหรับผู้ที่ไม่มืพื้นฐานความรู้เกี่ยวกับระบบสารสนเทศทางภูมิศาสตร์ด้วยภาษา วิซวลเบสิกสำหรับการประยุกต์ (Visual Basic for Application,VBA) โปรแกรมประยุกต์นี้มืขด ความสามารถในด้านการบรรณาธิกร ค้นคืนวิเคราะห์และลอบถาม ข้อมูลในเชิงโต้ตอบซึ่งผู้ใข้ ลามารถค้นคืนและลอบถามข้อมูลด้วยวิธีการค้น**คืน**ข้อมูลแบบเงื่อนไขเคืยวและการ**ค้นคืน**แบบ หล''ยเงื่อนไข นอกจากนี้โปรแกรมยังลามารถแสดงผลและส่งออกข้อมูล**ใน**แบบรูปของ**แผนที่** กระดาษและรายงานตามที่ผู้ใช้ต้องการ

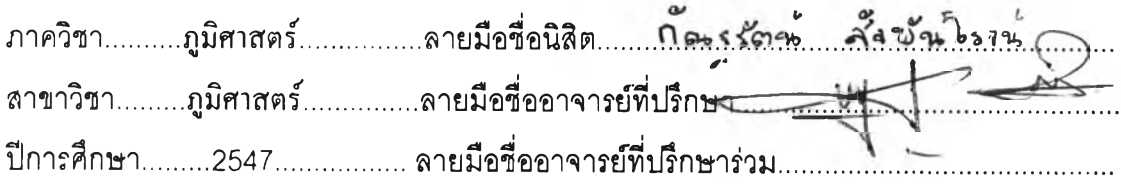

##4480104222 : MAJOR GEOGRAPHY

KEY-WORD: GIS / GEOGRAPHIC INFORMATION SYSTEM / APPLICATION PROGRAM / DORMITORY / VISUAL BASIC FOR APPLICATION

KANTARAT SUJJAPUNROJ : GIS APPLICATION PROGRAM DEVELOPMENT FOR THE SELECTION OF THE SUITABLE ACCOMMODATION FOR UNIVERSITY STUDENTS : CASE STUDY OF DORMITORIES AROUND CHULALONGKORN UNIVERSITY. THESIS ADVISOR : DUSDI CHANLIKIT, Ph.D. 219 pp. ISBN 974-17-6029-7.

The objective of this research is to manage an interactive GIS database for selection of the suitable accommodation around Chulalongkorn campus for university students.

Collection of horizontal coordinates in the Universal Transverse Meceator System, (UTM) using handheld global positioning system (GPS) has been excercised for registering aerial photographs and generating digital maps by mean of Erdas Imagine software. Researher has already developed the application program for users who have no experience in GIS using Visual Basic for Application (VBA) language. The program is composed of interactive edit, retrieving analysis and interactive query data modules that the users are able to retrieve and query data, single - criterion approach and multi-criterion approaches. The program is moreover capable of displaying and delivering output in paper map formats and report to satisfy requirements of all users.

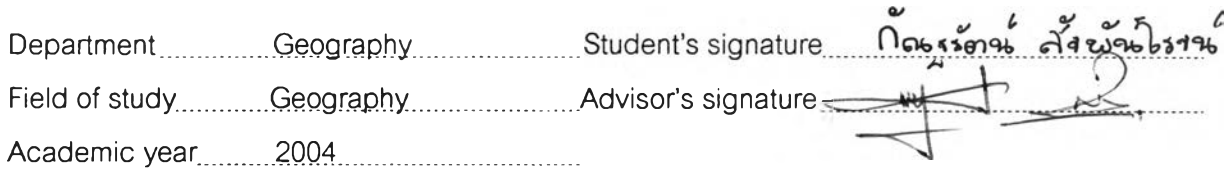

 $\mathbf{Q}$ 

#### **กิตติกรรมประกาศ**

งานวิจัยนี้สำเร็จลุล่วงไปได้ดีด้วยความกรุณาอย่างสูงของ อาจารย์ ดร. ดุษฎี ชาญ ลขีต อาจารยํที่ปรกษาวิทยานพนธ์ ที่ได้ไห'ความรู คำแนะนำ และข้อคดเห็นต่างๆ ที่เป็นประโยชน์ อย่างยิ่งในการทำวิจัยมาโดยตลอด ตลอดจนคณาจารย์โนภาควิชาภูมศาสตร์ที่กรุณาถ่าย ทอดความรู้ตลอดระยะเวลาชองการคึกษา ผค. ลุรจักดิ้ คิริ'ไพบูลย์ลนธ์ รค. ดวงพรนพคุณ รศ. นโรตม์ ปาลกะวงศ์ ณ อยุธยา รศ. ศรีสอาด ตั้งประเสริฐ รศ. ผ่องศรี จั่นห้าว อาจารย์ ศิริวิไล ธีระโรจนารัตน์ และโดยเฉพาะอย่างยิ่งขอขอบพระคุณอาจารย์ พรรณี ชีวนศิริวัฒน์ ที่ให้ คำแนะนำในเรี่องการเขียนโปรแกรมด้วยดีเสมอมา รวมทั้งทุนการวิจัยล่วนหนึ่งซึ่งได้รับจาก ทุนอุดหนุนการคึกษาระดับบัณฑิตคึกษา จุฬาลงกรณ์มหาวิทยาลัย จงซอกราบขอบพระคุณมา ณ  $\vec{m}$ 

ท้ายลุดนี้ขอกราบขอบพระคุณบิดา - มารดา ที่ไดีให้ทุกสิ่งทุกอย่าง โดยเฉพาะ อย่างยิ่งความรัก ความเข้าใจ และกำลังใจที่ทำให้ข้าพเจ้าประสบความสำเร็จในการคึกษาครั้งนี้ อย่างลุล่วงไปได้ด้วยดี รวมทั้งขอขอบคุณทุกกำลังใจ กำลังกาย ที่มี'ไห้'.ด้ตลอดเวลา จากพี'กอล์ฟ น้องกวาง และจากเพื่อนๆทุกคน ( ตุ๊'ก อิส น้องปอ น้องโอ๋ น์ท นก แนท พื่เอ๋ เก่ง น้องเก๋ พื่เก๋ โอ๋ โอ๋ โกํ' ปิง และกํต ) ที่มีให้ก้นมาโดยตลอด

# สารบัญ

#### หน้า

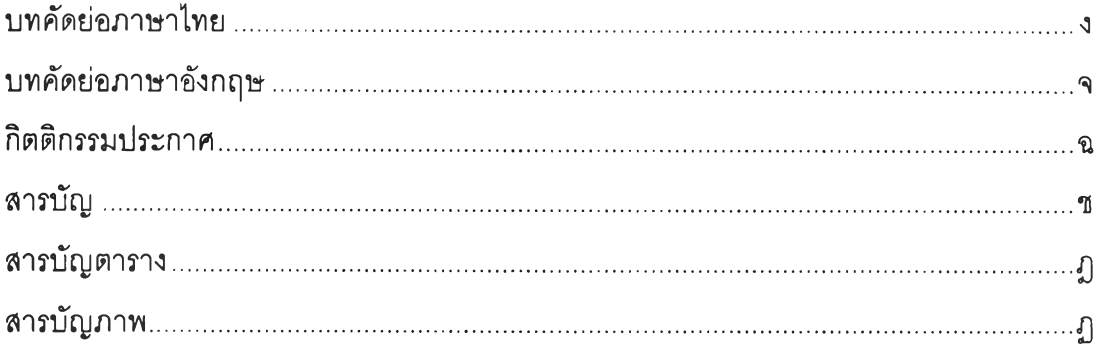

## บทที่

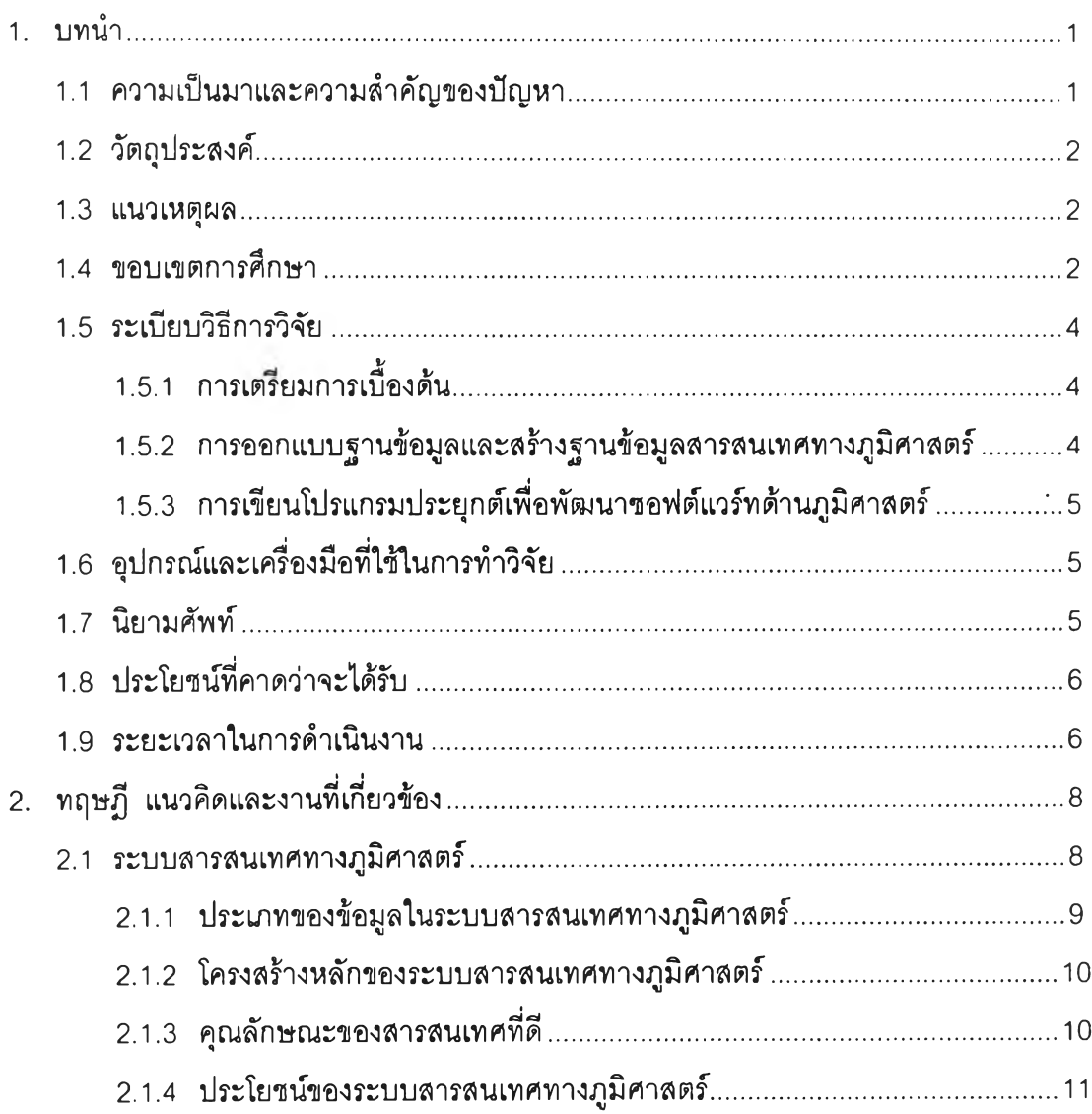

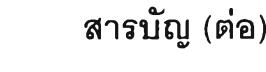

# $\mathcal{C}(\mathbf{a})$ บทที่

 $\sim$ 

 $\sim$ 

 $\widetilde{\mathbb{I}}$ 

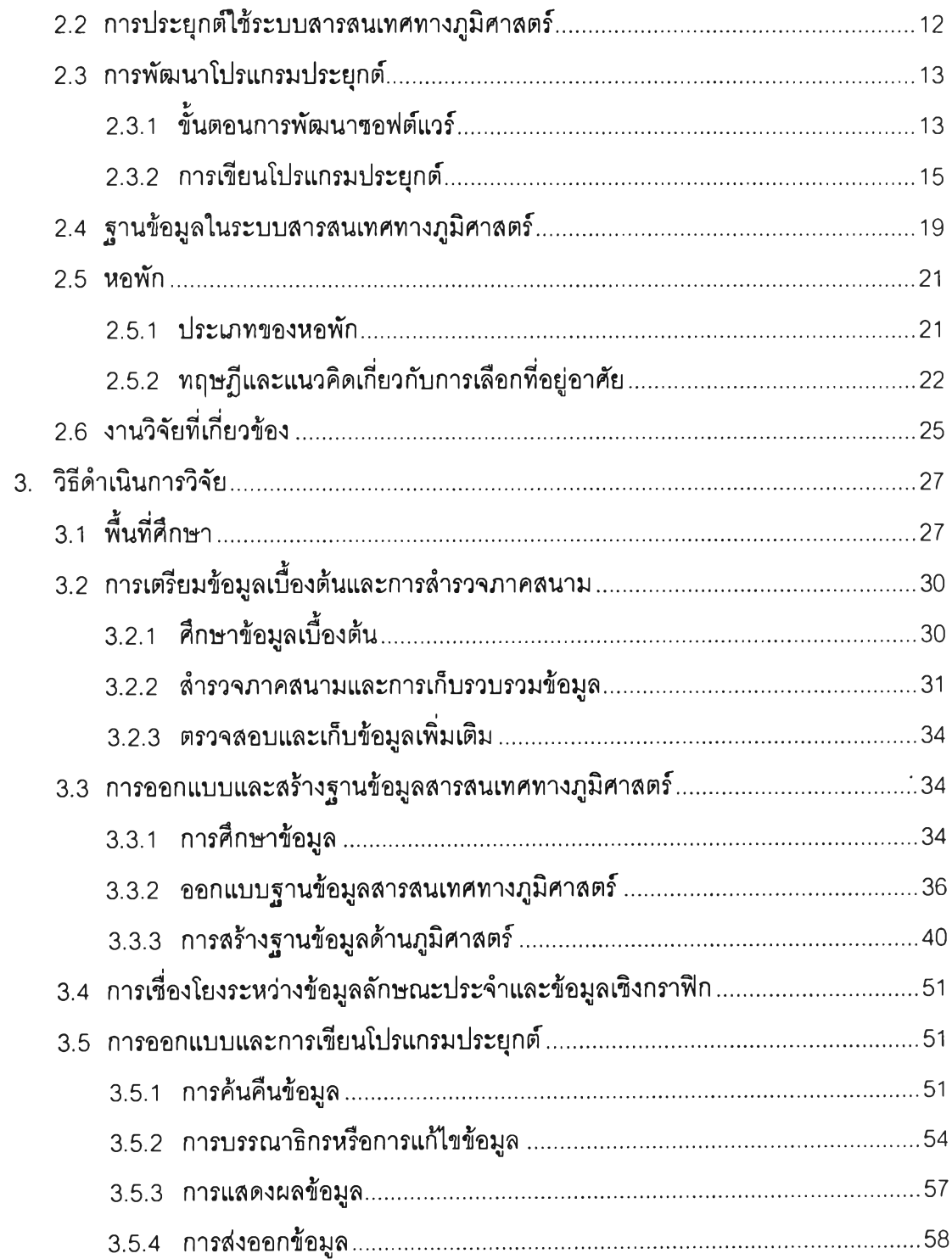

# สารบัญ (ต่อ)

## บทที่

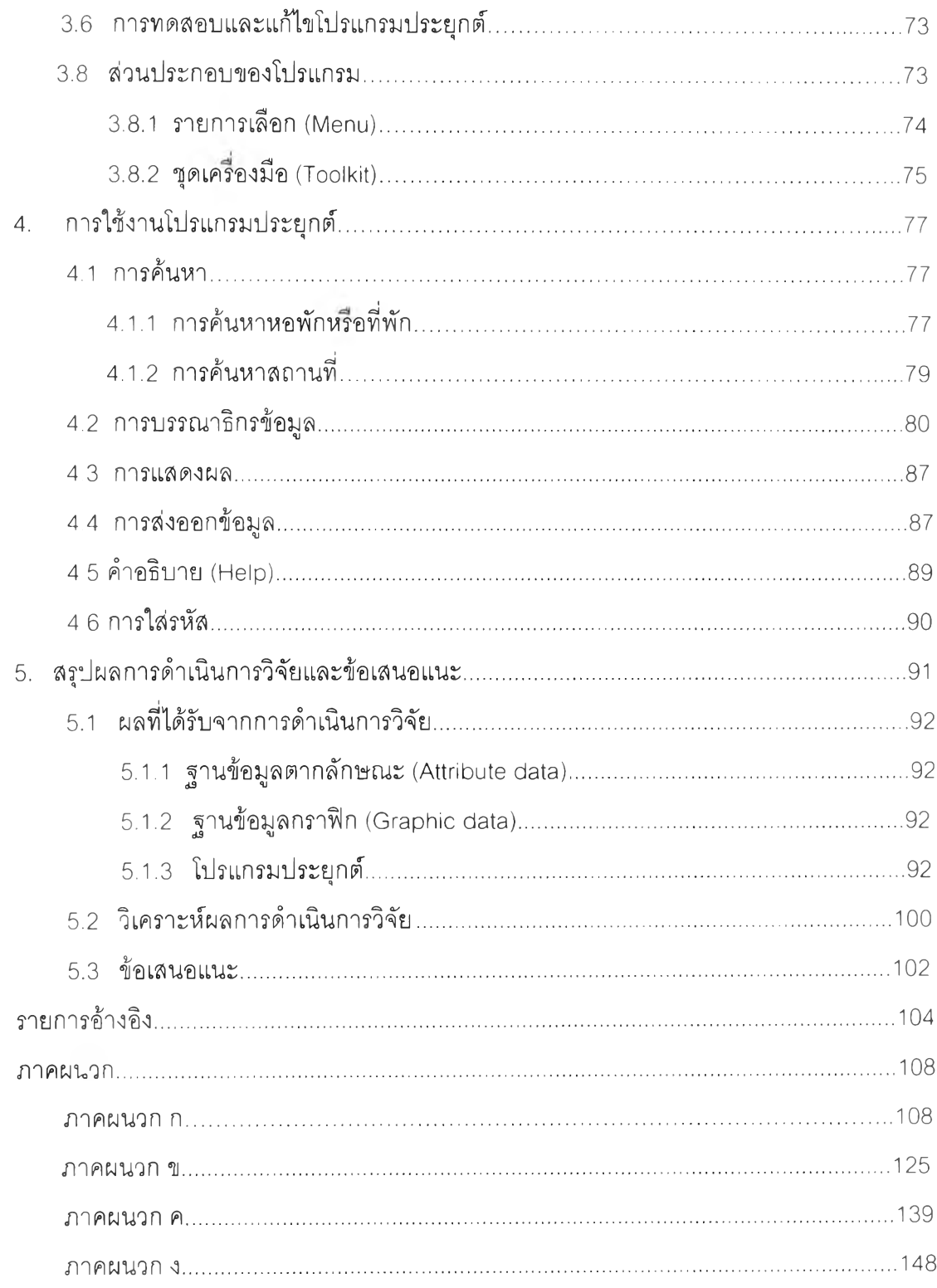

# สารบัญ (ต่อ)

## บทที่

#### หน้า

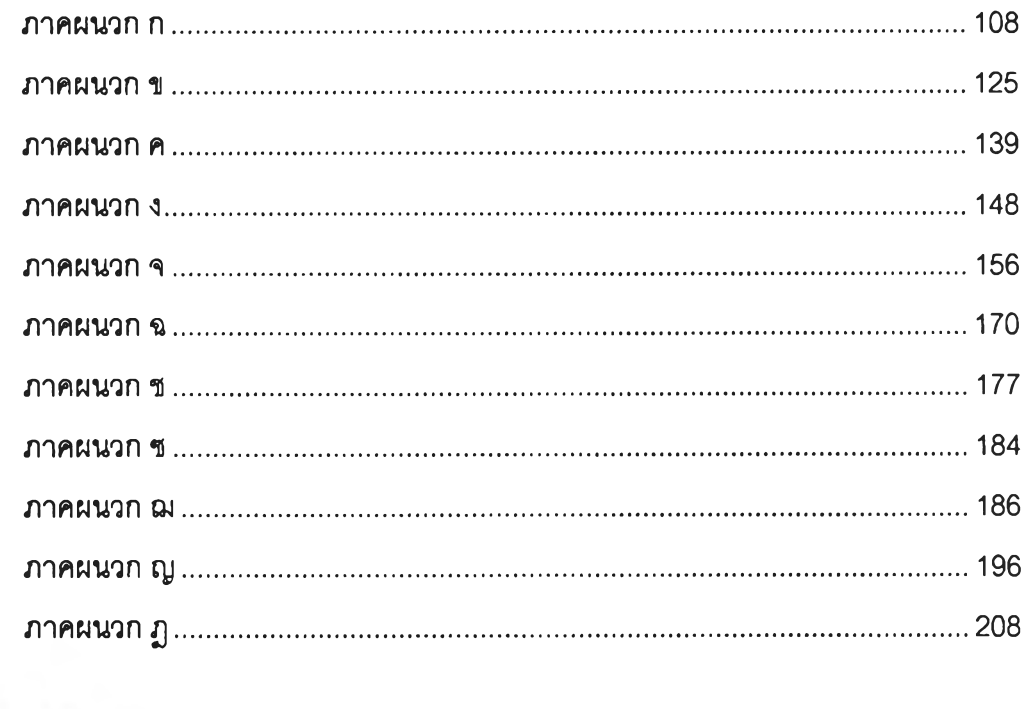

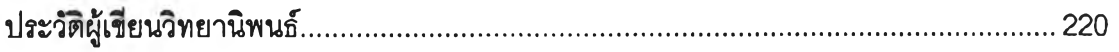

÷.

 $\cdot$ 

# สารบัญภาพ

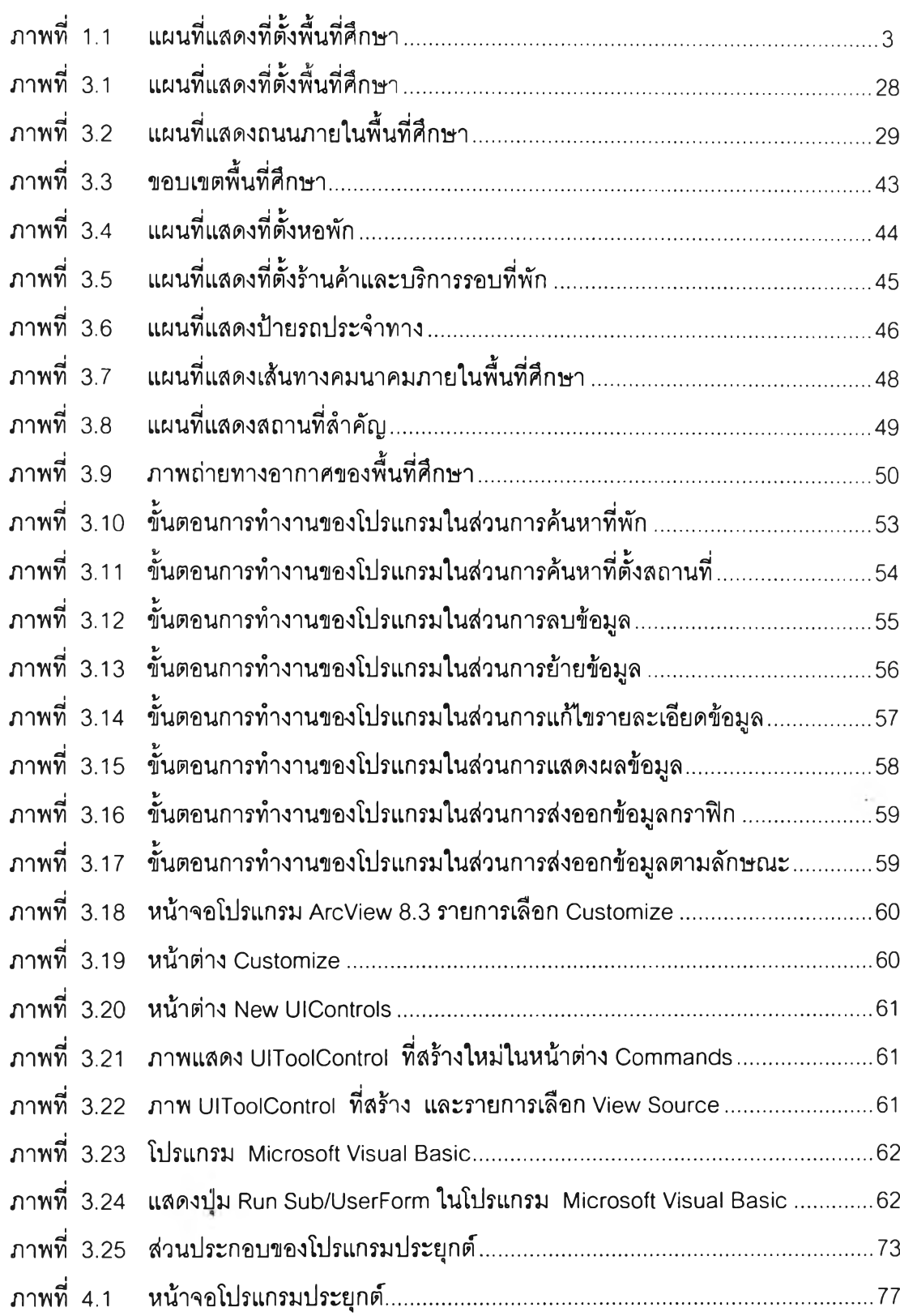

หน้า

## สารบัญภาพ (ต่อ)

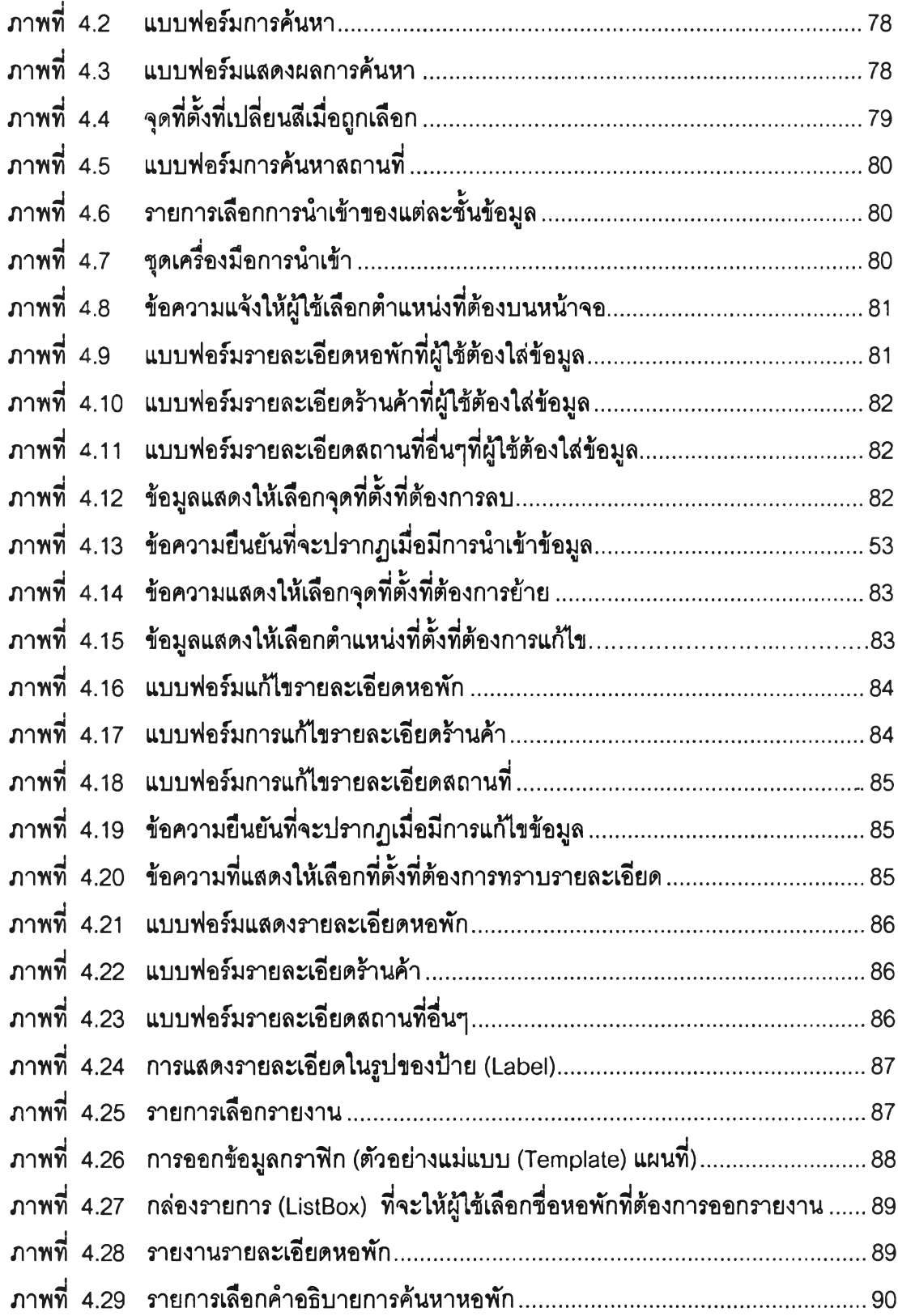

# สารบ้ญภาพ (ต่อ)

 $\sim 10^{-1}$ 

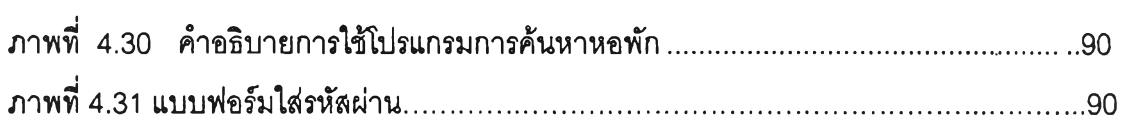

 $\bar{\tau}$ 

**หน**

# สารบัญตาราง

 $\overline{a}$ 

÷

 $\mathfrak{Y}$ 

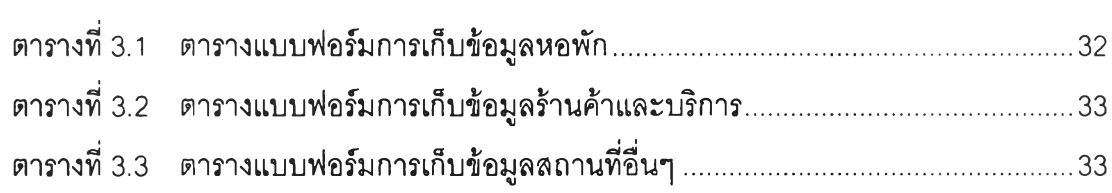